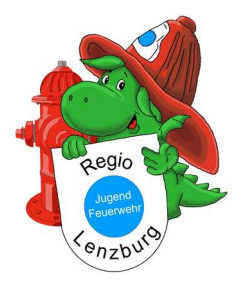

# Anleitung Lodur

Für Jugendliche der Regio Jugendfeuerwehr Lenzburg

## 1. Anmeldung Lodur

URL: Regio Jugendfeuerwehr Lenzburg (lodur-junior.ch) Kontakt bei Problemen: admin@rjfwl.ch, Sven Helfenstein, 076 449 03 08

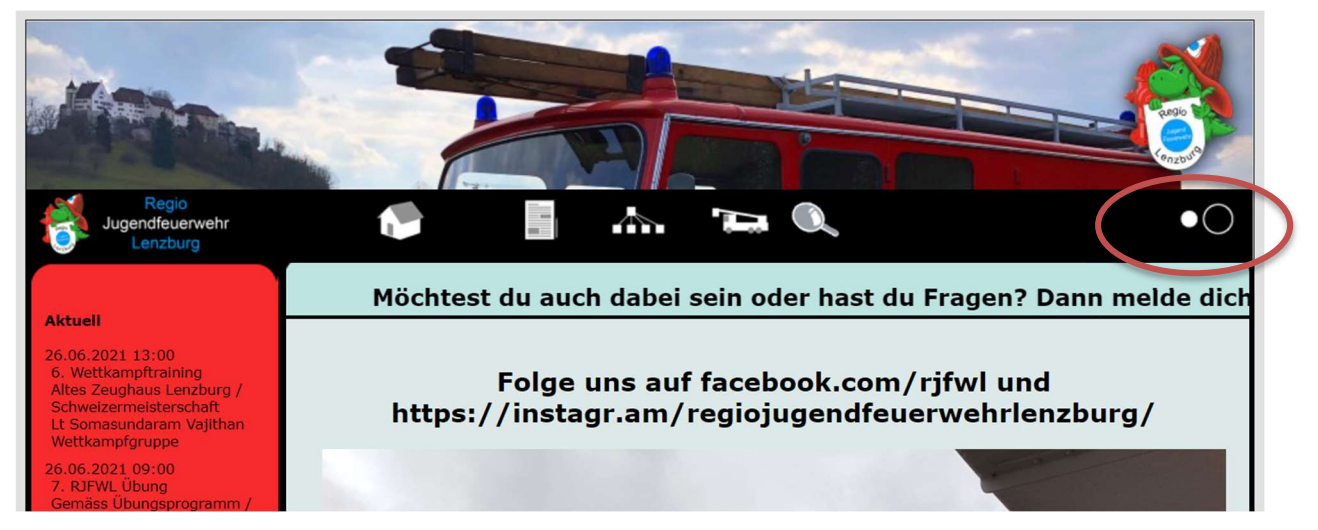

1. Auf der Startseite zum Anmelden diese 2 Punkte wählen, damit du zum Anmeldefenster gelangst.

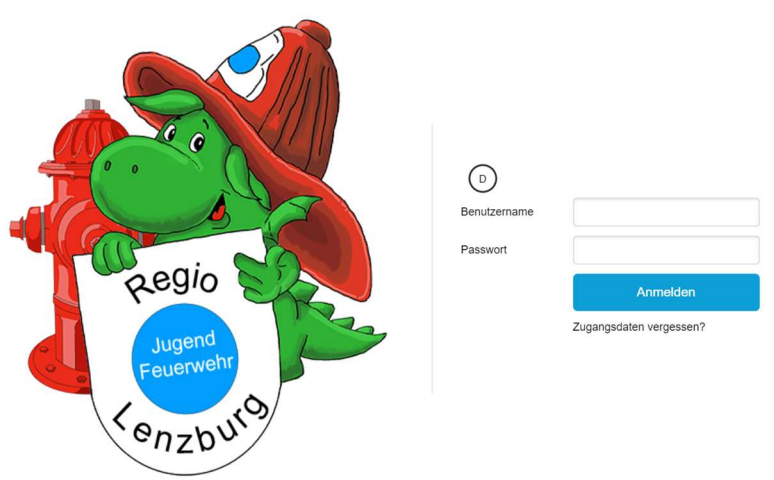

2. Mithilfe den Logindaten, welche vom/von Aktuar/in zugesendet wurden, anmelden. Wichtig!: Nach der Anmeldung ein eigenes Passwort erstellen.

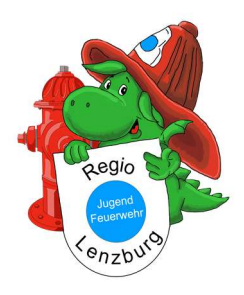

#### Anleitung Lodur Jugendliche

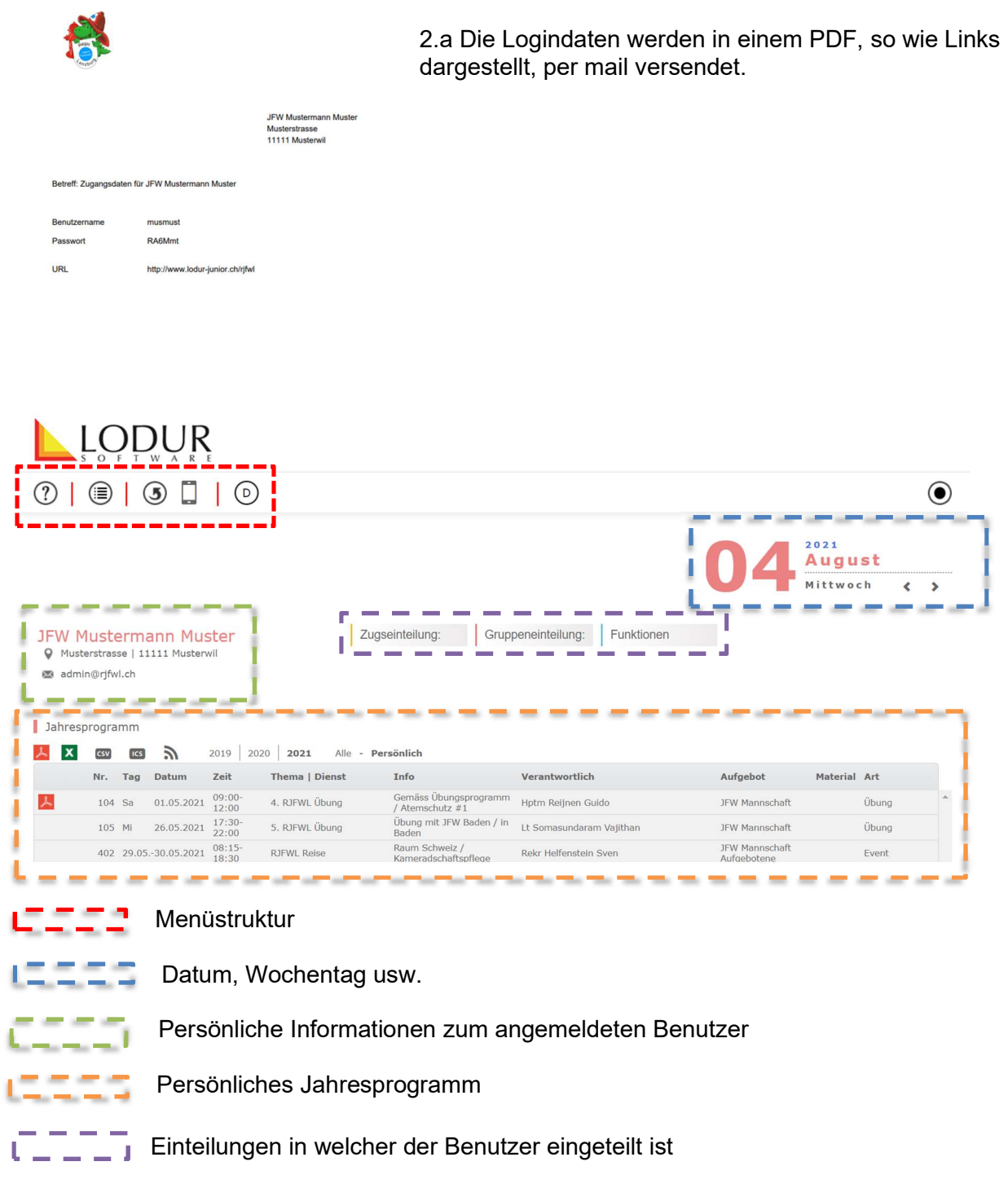

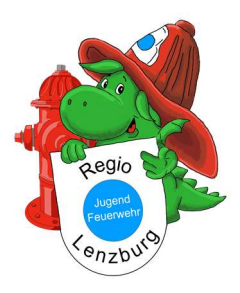

 $\textcircled{\small{\bullet}}$ 

sitzung

Sitzung

Ħ

 $\Box$ 

#### Anleitung Lodur Jugendliche

### 2. Jahresprogramm

 $20:30$ 

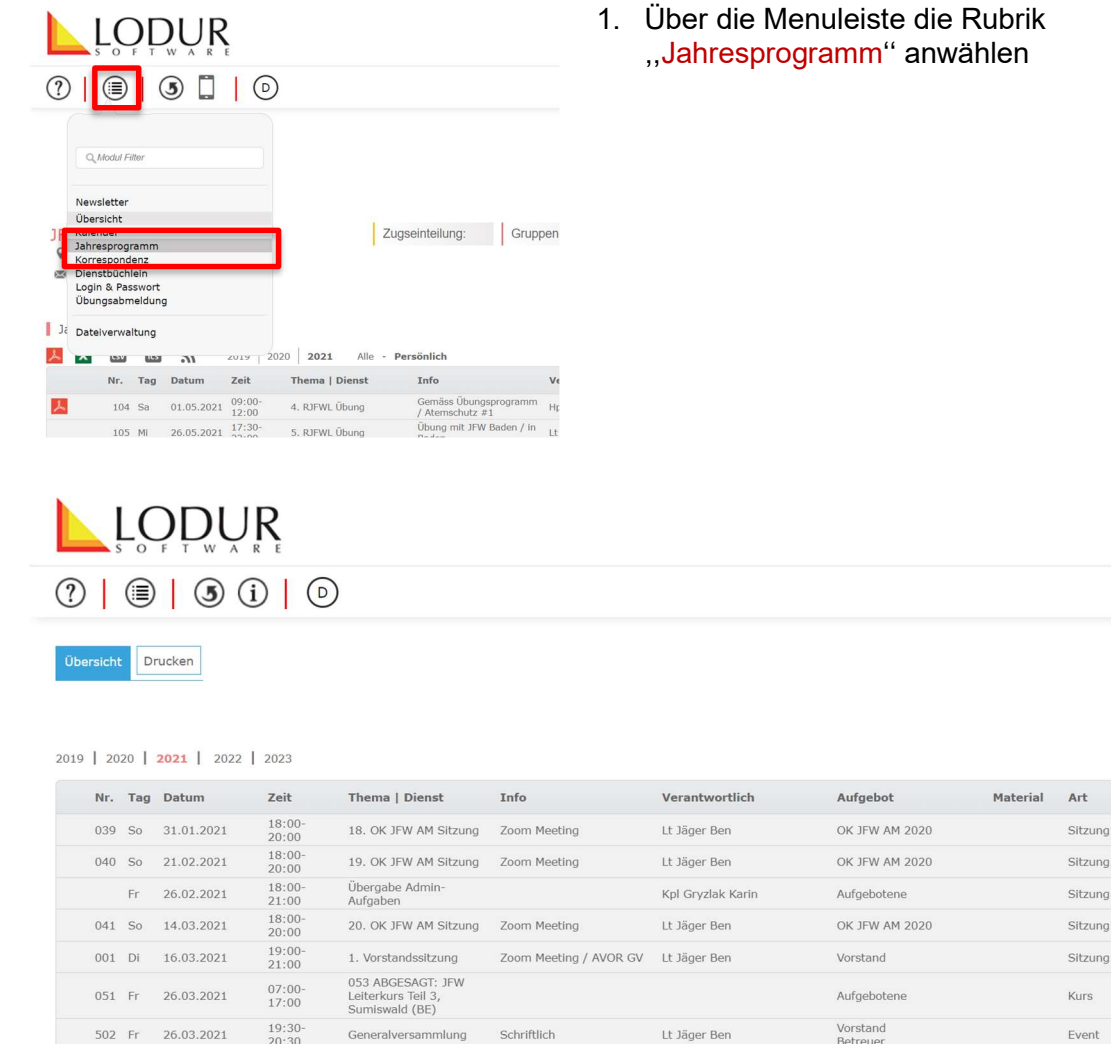

2 . Hier sind alle Übungen, Sitzungen und sonstigen Anlässen dargestellt. In dieser Ansicht sind alle Termine der Regio Jugendfeuerwehr Lenzburg ersichtlich.

Wenn nötig kann das Jahresprogramm auch in diesem Fenster ausgedruckt werden, in dem man auf "Drucken" geht.

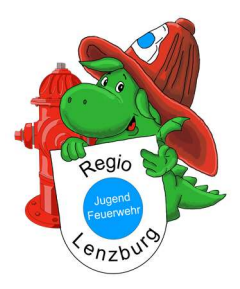

Anleitung Lodur Jugendliche

# 3. Dienstbüchlein

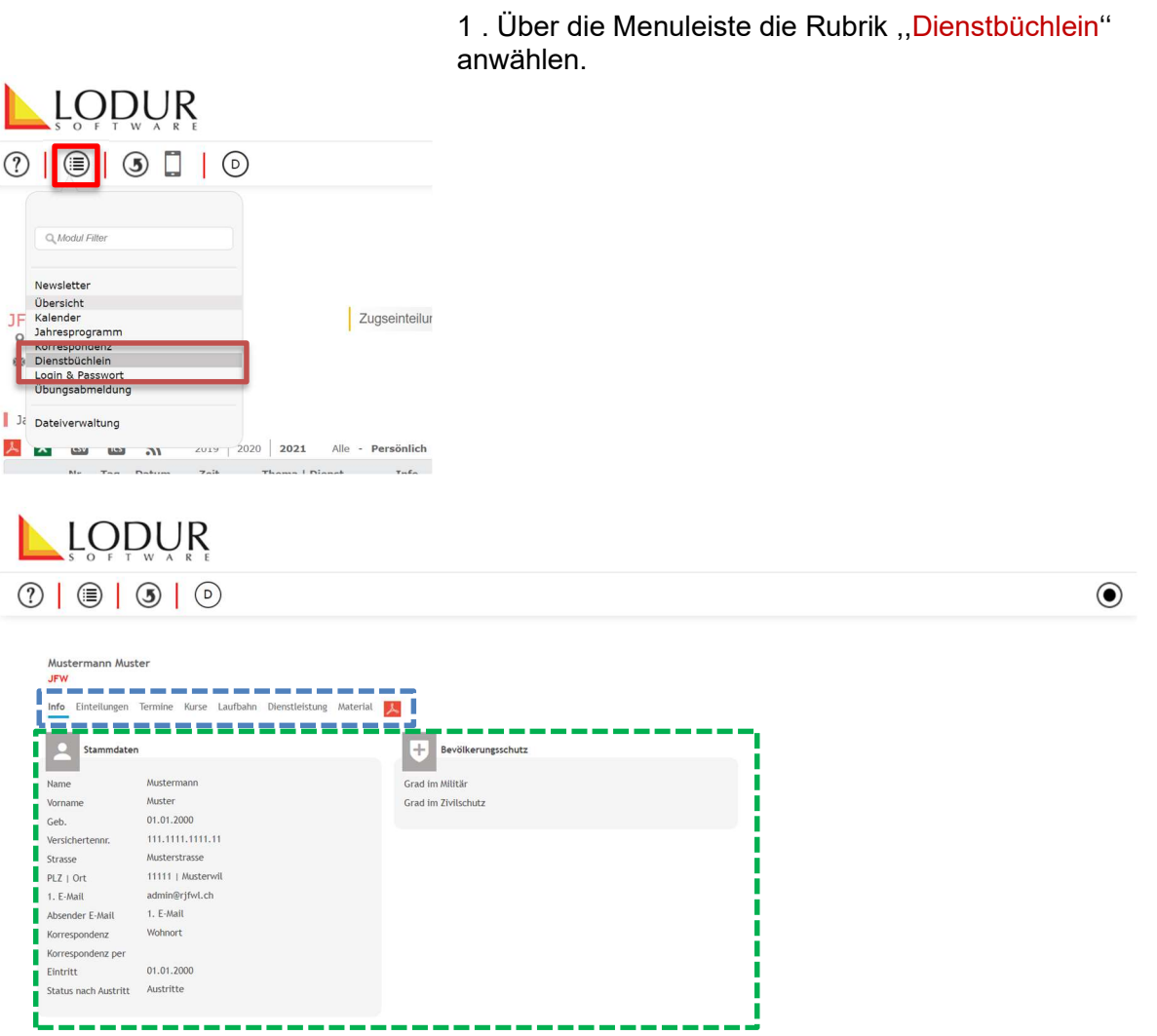

2 . In der Rubrik ,, Dienstbüchlein'' können Informationen zum Benutzer, Einteilungen, Material usw. eingesehen werden

Unterrubriken

Informationsfläche

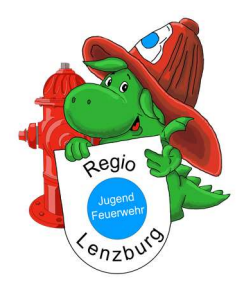

Anleitung Lodur Jugendliche

## 4. Login & Passwort

Der persönliche Benutzername und das Passwort kann in dieser Einstellung geändert werden. Es wird empfohlen nur das Passwort anzupassen, da bei einem allfälligen Zurücksetzten des Passwortes auch der Benutzername zurückgesetzt wird.

Mit "Speichern" werden die Änderungen übertragen und das Login muss beim nächsten Anmelden mit den neuen Informationen vorgenommen

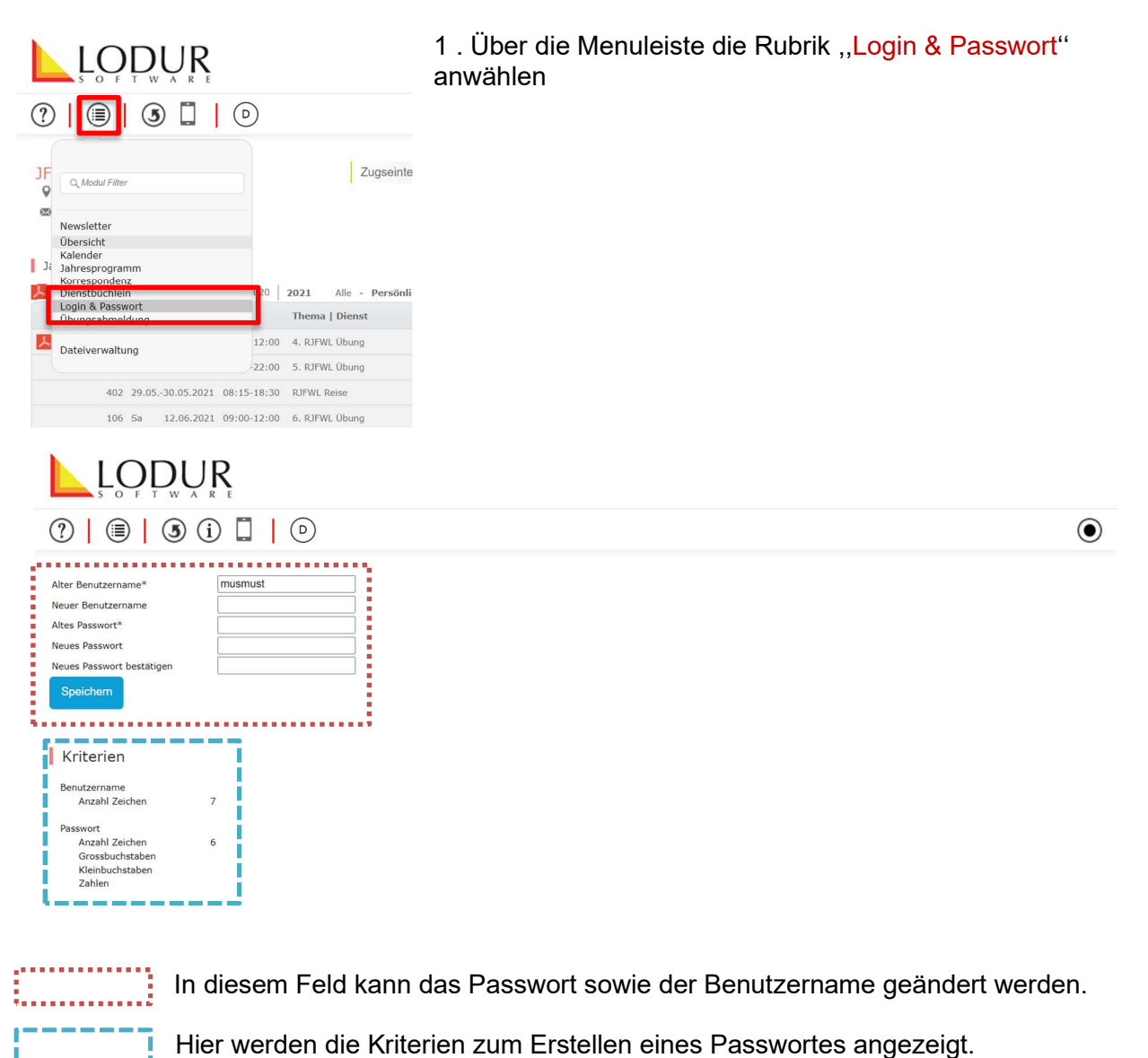

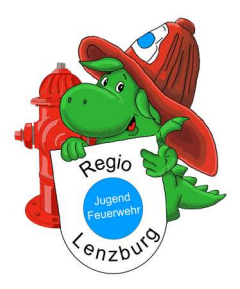

# 5. Übungsabmeldung

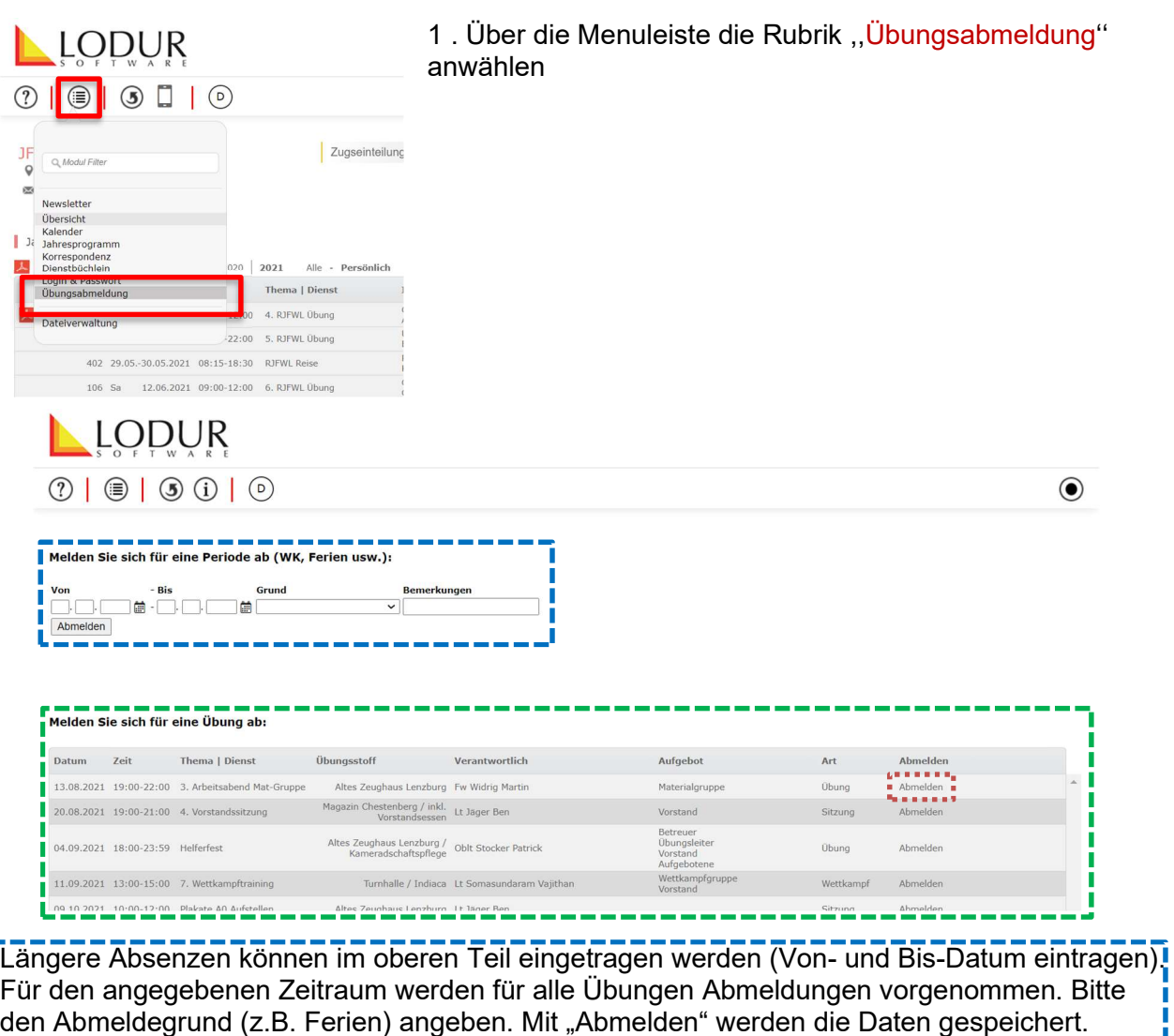

In diesem Bereich werden einzelne Übungen angezeigt welche auch einzeln Abgemeldet werden können.

Einzelne Abmeldungen können über den unteren Menüpunkt vorgenommen werden. Dazu hinter der Übung auf "Abmelden" klicken, hier den Grund für die Abwesenheit auswählen und mit "Speichern" bestätigen.

Abmeldungen müssen bis spätestens 24h vor der Übung über Lodur vorgenommen werden, damit der Übungsleiter / die Übungsleiterin alle Informationen mit Abmeldegrund zeitnah zur Verfügung hat.